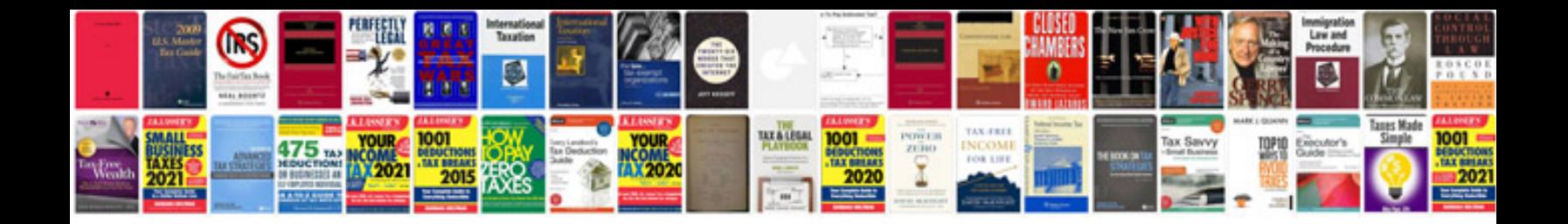

**Website technical documentation template**

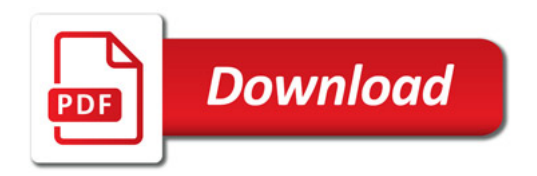

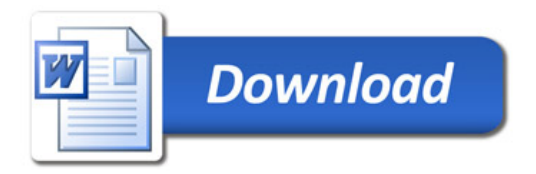